# **Commenting on a Voicethread Presentation**

Title of Presentation: \_\_\_\_\_\_\_\_\_\_\_\_\_\_\_\_\_\_\_\_\_\_\_

*Use this handout to script any comments that you plan to add to this Voicethread presentation. Remember that scripting comments will help your recording to be clean and easy. Also remember that if you plan to add text comments, you should proofread them for spelling and grammar errors! Any time you post a comment that is poorly written, you cheapen your ideas.* 

### **Starter Comments:**

Sometimes you will add new images to a Voicethread presentation. When you do, it is important to include a starter comment to focus the thinking of other viewers. The following templates will help you to structure starter comments for new images that you add to a Voicethread presentation:

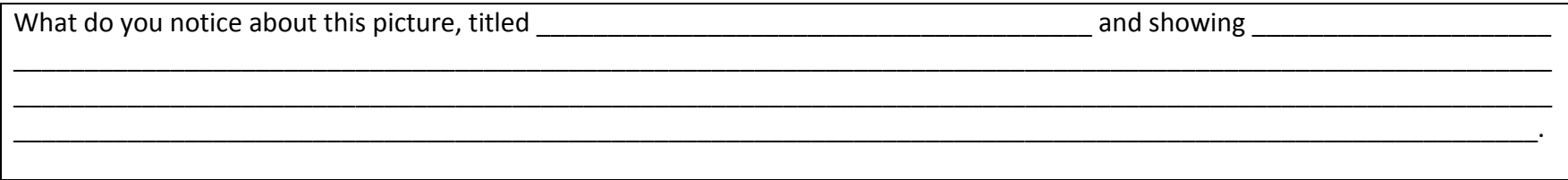

## **Kicker Comments:**

Sometimes, you'll find that you are the first person to add comments to an image in a Voicethread presentation—or you might have a completely original idea that no one else has brought up yet. These types of comments are called kicker comments because they "kick off" a new strand of conversation. When making a kicker comment, it is important to remember to respond to any questions asked by the user who originally posted the image. It is also important to finish kicker comments with interesting questions that will encourage other viewers to speak up!

The following template will help you to structure interesting kicker comments:

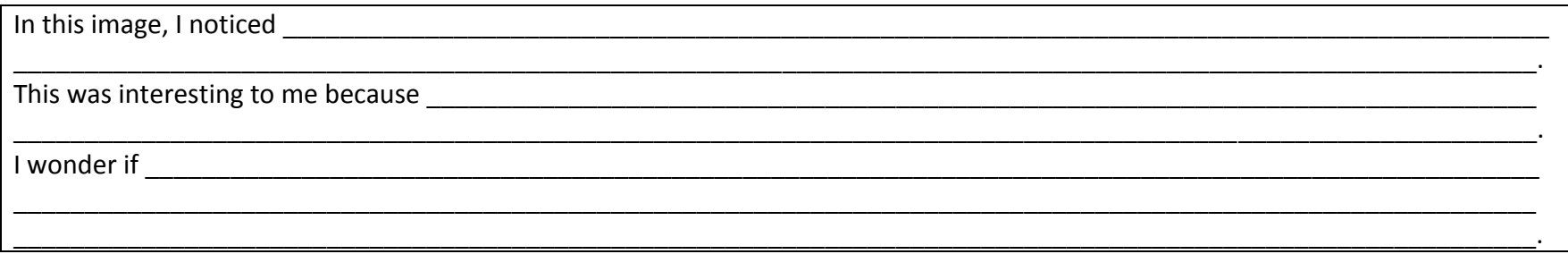

## **Pushback Comments:**

Sometimes, you'll want to respond to something that another commenter has said in a Voicethread presentation. You may agree with something that they've said and want to add more elaboration. You may disagree with something they've said and want to challenge their thinking. These kinds of comments are called push-backs. In a pushback comment, it is important to quote the person who you are responding to so that other viewers will know what has caught your attention. It is also important to elaborate on your point of view and to disagree agreeably! Impolite people are never influential.

The following template will help you to structure interesting pushback comments:

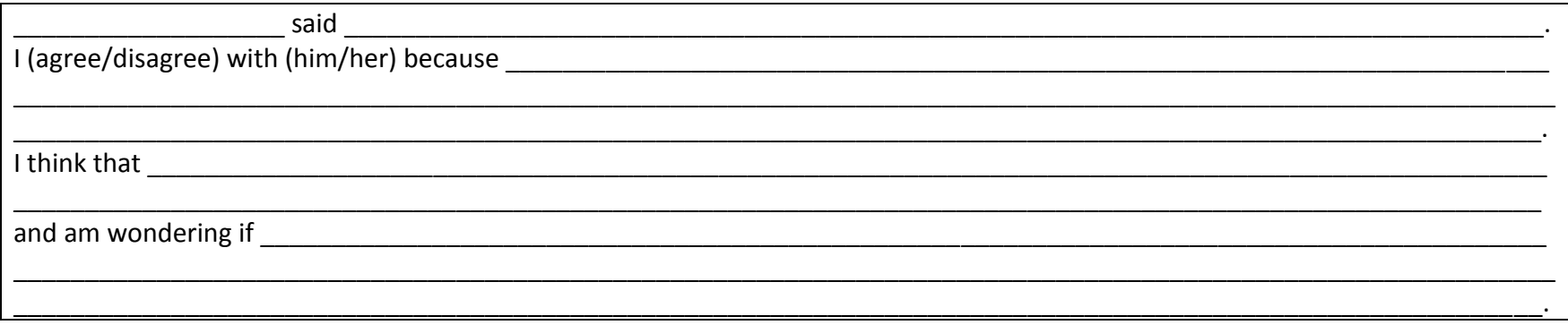

### **Answering Comments:**

Sometimes, you'll want to answer a question that another commenter has asked in a Voicethread presentation. Their question may have been directed right to you, or may have been asked to the group as a whole. Responding to questions is incredibly important in a Voicethread presentation because it lets viewers know that their ideas are valuable and interesting. Responding to questions helps to keep Voicethread conversations moving forward and interesting.

The following template will help you to structure interesting answering comments:

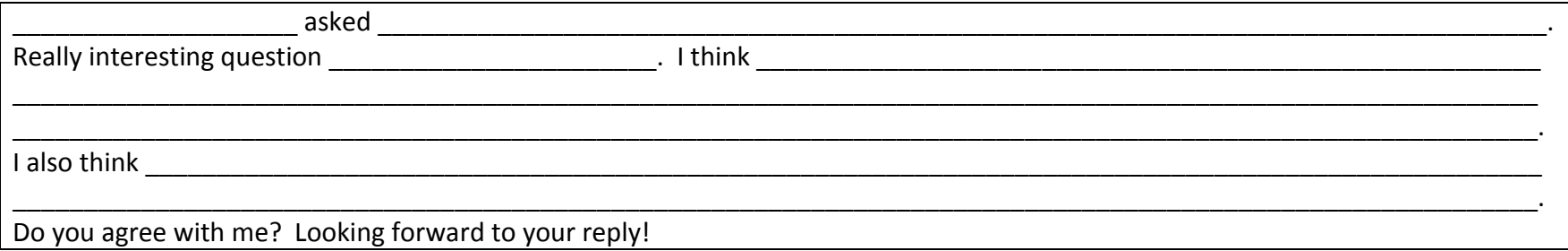